#### Toistorakenne

- Joskus täytyy toistaa samankaltaisia komentoja moneen kertaan.
- Esimerkiksi halutaan tulostaa luvut 1-20:
	- echo "1"; echo "2"; echo "3"; … echo "20";

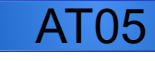

#### Toistojen määrä

- Huomataan, että joka rivillä on
	- echo luku;
- Käytetään toistokomentoa:
	- Toista 20 kertaa: tulosta luku
- Mistä tietokone tietää, että tulostetaan yhdellä suurempi luku?

```
– Toista 20 kertaa:
\{lisää lukuun 1
  tulosta luku
}
```
### Toisto Java-koodina 1/2

- Muunnetaan pseudokoodimme Java-koodiksi
- "Lisää lukuun 1" on  $_{\text{luku}}$  =  $_{\text{luku}}$  + 1; ja tulosta luku on System.out.println(luku);
- $\bullet$  Toisto on Javassa:ssa for
- For-komennolle kerrotaan, mitä tehdään aluksi, kuinka kauan jatketaan (ehto) ja mitä tehdään joka toiston jälkeen.

```
● for (alku; ehto; toiston jälkeen)
 \{luku = luku + 1;System.out.println(luku);
 }
```
#### Toisto Java-koodina 2/2

```
● for (alku; ehto; toiston jälkeen)
\{$luku = $luku + 1;System.out.println(luku);
}
```
- Aaltosulkujen sisällä olevia rivejä suoritetaan niin kauan, kun **ehto** on voimassa
- Yleensä **alku**un kirjoitetaan int laskuri = 1
- Ehdoksi kirjoitetaan  $l$ askuri  $\leq$  20 (toisto loppuu, kun laskuri on 21)
- Toiston jälkeen lisätään laskuria yhdellä: laskuri = laskuri + 1 (tai lyhyesti laskuri++)

```
• for (int laskuri = 1; laskuri \le 20; laskuri++)
\{luku = luku + 1;
  System.out.println(luku);
}
```
## Kokeilukoodi (PHP)

- <https://ideone.com/>ja <http://www.writephponline.com/>
- Kirjoita alla oleva koodi:

```
\bullet for ($laskuri = 1; $laskuri <= 20; $laskuri++)
 {
   $luku = $luku + 1;echo $luku."<br>";
 }
```
● Java-koodi sivustolla: For.java.

Kokeile erilaisia lähtöarvoja (\$laskuri = -3), ehtoja (>, <, ==) ja lopputoimintoja (laskuri = laskuri + 2)

# Harjoituksia 4

- Ohjelmointitehtäviin: <https://ideone.com/>ja <http://www.writephponline.com/>
- 1. Kirjoita koodi, joka tulostaa luvut -10...10.
- 2. Kirjoita koodi, joka tulostaa luvut 0, 10, 20, … 100.
- 3. Kirjoita koodi, joka tulostaa 10 riviä tähtiä (\*\*\*\*\*).
- 4. Kirjoita koodi, joka tulostaa luvut 1-10 mutta jättää luvun 5 tulostamatta (käytä ehtoa!)
- 5. Sama kuin 3, mutta nyt tähtien määrä lisääntyy joka rivillä yhdellä.
- 6. Opettele do-while-toistorakenne ja tee sillä tehtävä 1: <https://fi.wikipedia.org/wiki/Toistorakenne>